# **Представление целых чисел в компьютере**

 $\mathbf{1}$ 

### Целые числа без знака

**Обычно занимают в памяти компьютера один или два байта и принимают значения**: **в однобайтовом формате** от 00000000<sub>2</sub> до 11111111<sub>2</sub> **в двубайтово** от 00000000 0000000000<sup>2</sup> до 11111111 111111111<sub>2</sub> Диапазоны значений целых чисел без знакаОбычная Формат числа Запись с в байтах порядком **В запись**  $0...2<sup>8</sup>-1$  $0...255$  $0 \ldots 2^{16} - 1$  $0...65535$  $\overline{2}$ 

#### Число **72<sub>10</sub> = 1001000<sub>2</sub> в формате**: **Пример 1.**

**Номера разрядов 7 6 5 4 3 2 1 0 Биты числа 0 1 0 0 1 0 0 0**

**1001000**, в **формате**: **Пример 2. Номера разрядов 15 14 13 12 11 10 9 8 7 6 5 4 3 2 1 0 Биты числа 0 0 0 0 0 0 0 0 0 1 0 0 1 0 0 0**

**Пример 3.**

**11111111111111111111111111111111 дормате: Номера разрядов 15 14 13 12 11 10 9 8 7 6 5 4 3 2 1 0**

**Биты числа 1 1 1 1 1 1 1 1 1 1 1 1 1 1 1 1**

### Цельце числа со знаком

**Обычно занимают в памяти компьютера один**, **два или четыре байта**, **при этом самый левый** (**старший**) **разряд содержит информацию о знаке числа**. **Знак** «**плюс**» **кодируется нулем**, **а** «**минус**» – **единицей**.

> Диапазоны значений целых чисел со знаком

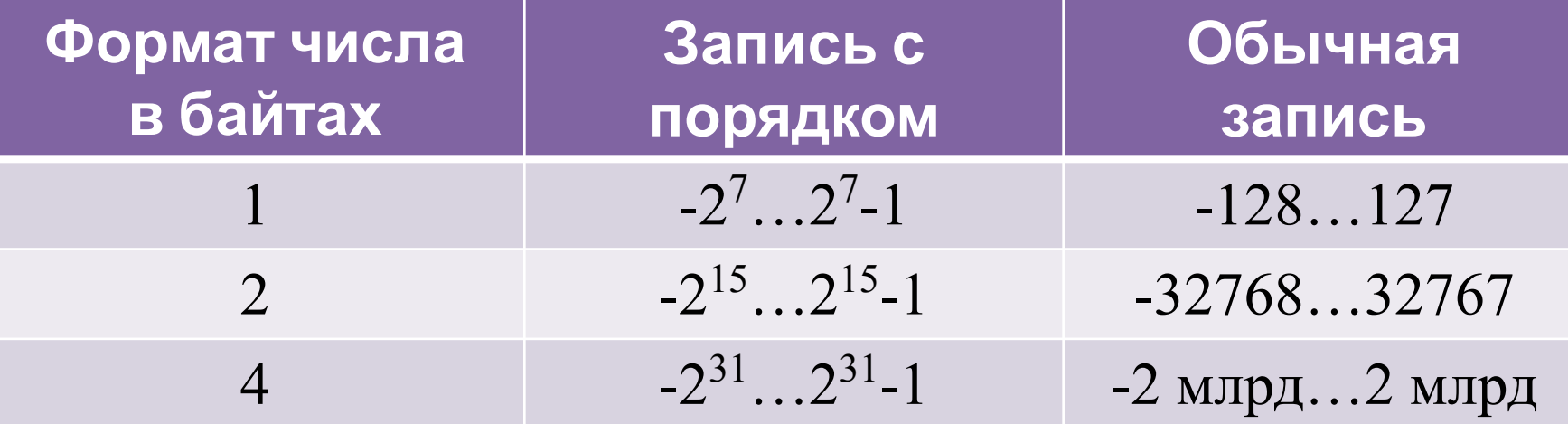

**В компьютерной технике применяются три формы записи** (**кодирования**) **целых чисел со знаком**: **прямой код**, **обратный код и дополнительный код**.

**Положительные числа в прямом**, **обратном и дополнительном кодах изображаются одинаково** – **двоичными кодами с цифрой** 0 **в знаковом разряде**.

**ICJO 127<sup>76</sup>2** 111111<sub>2</sub>

**1 1 1 1 1 1 1** 

**Знак числа** «+»

**Пример**

Отрицательные числа в прямом, обратном **дополнительном кодах имеют разное изображение**.

1. **Прямой код**. **В знаковый разряд помещается цифра** 1, **а в разряды цифровой части числа** – **двоичный код его абсолютной величины**.

числа **-127**<sub>10</sub>

**1 1 1 1 1 1 1 1**

**за «-**»

**Пример**

2. **Обратный код получается инвертированием всех цифр двоичного кода абсолютной величины числа**, **включая разряд знака**; **нули заменяются единицами**, **а единицы** – **нуля** 

**Пример**

исло**: -127 Кодуля числа: 0 1111111 Обратный код числа**: 1 0000000

**1 0 0 0 0 0 0 0**

**кода с последующим прибавлением единицы к его младшему разряду**.

**Пример**

**Дополнительный код числа** -127:

**1 0 0 0 0 0 0 1**

3. **Дополнительный код получается образованием обратного**

## Badarun

**1. Запишите числа в прямом коде** (**формат** 1 **байт**):

2. **Запишите числа в обратном и дополнительном кодах** (**формат** 1 **байт**):

3. **Найдите десятичные представления чисел**, **записанных в дополнительном коде**:

4. **Найдите десятичные представления чисел**, **записанных в обратном** ко

a) 1 1101000 6) 1 0011111 B) 1 0101011 r) 1 0000000